## **FORMATION SUR SITE ANALYSEURS** GEM® Premier™ 4000

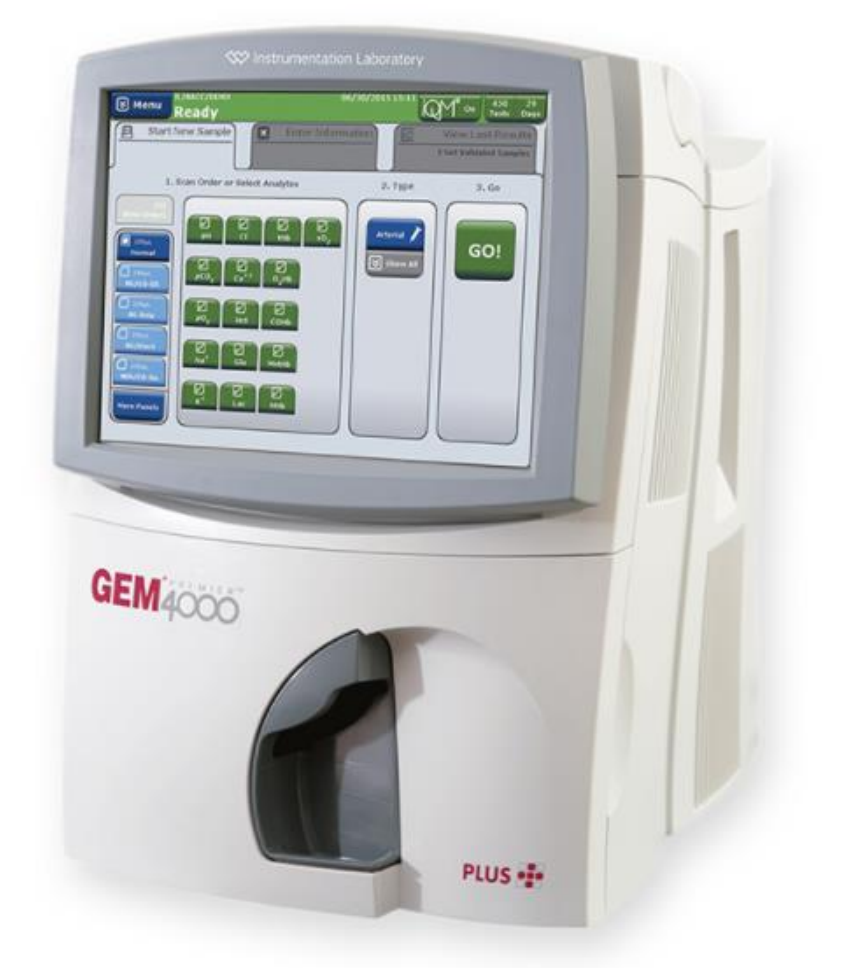

100% de satisfaction\*

werfen

 $\mathbf{1}$ 

*\*Données 2020* 

## **OFFRE**

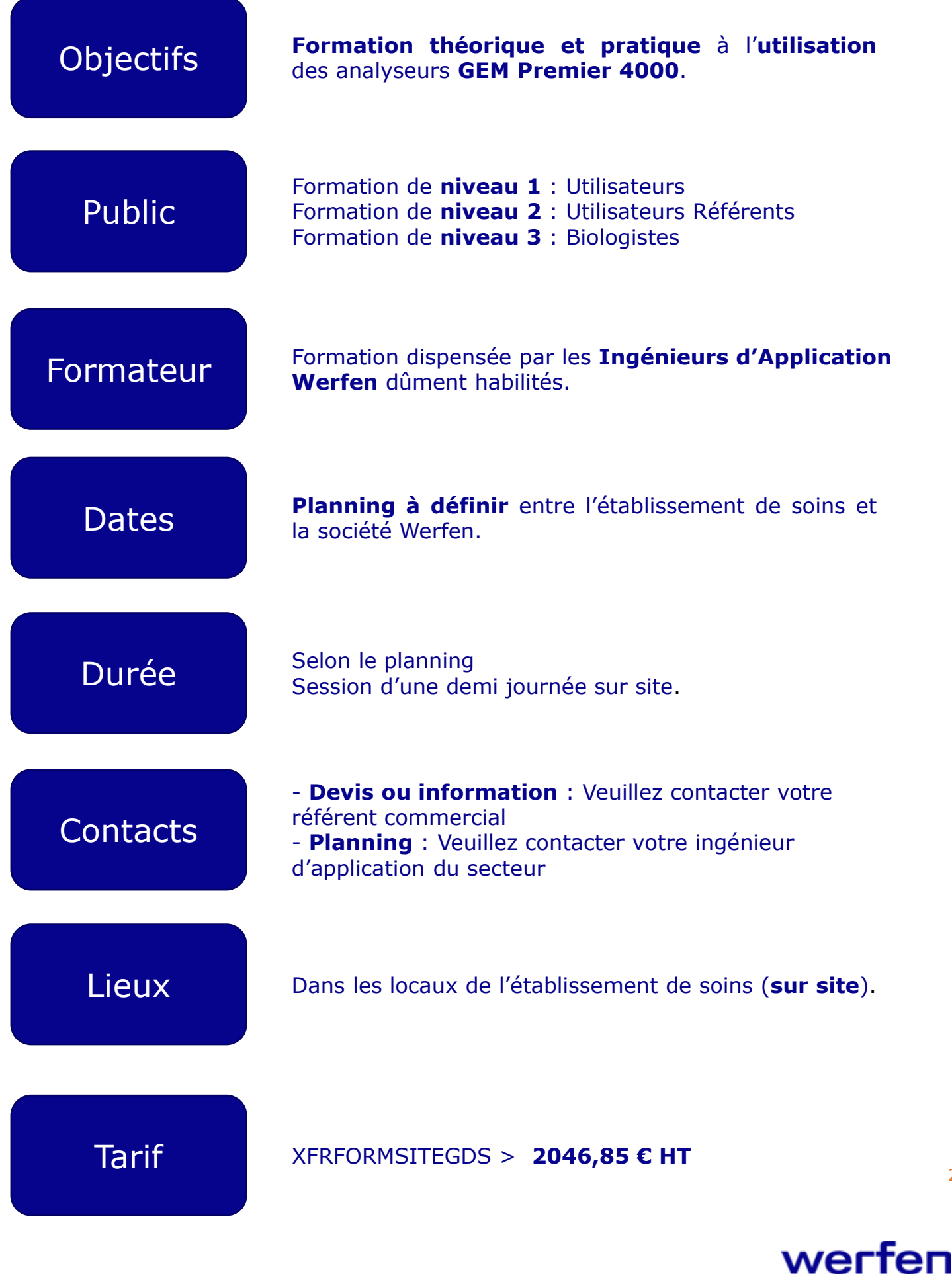

2

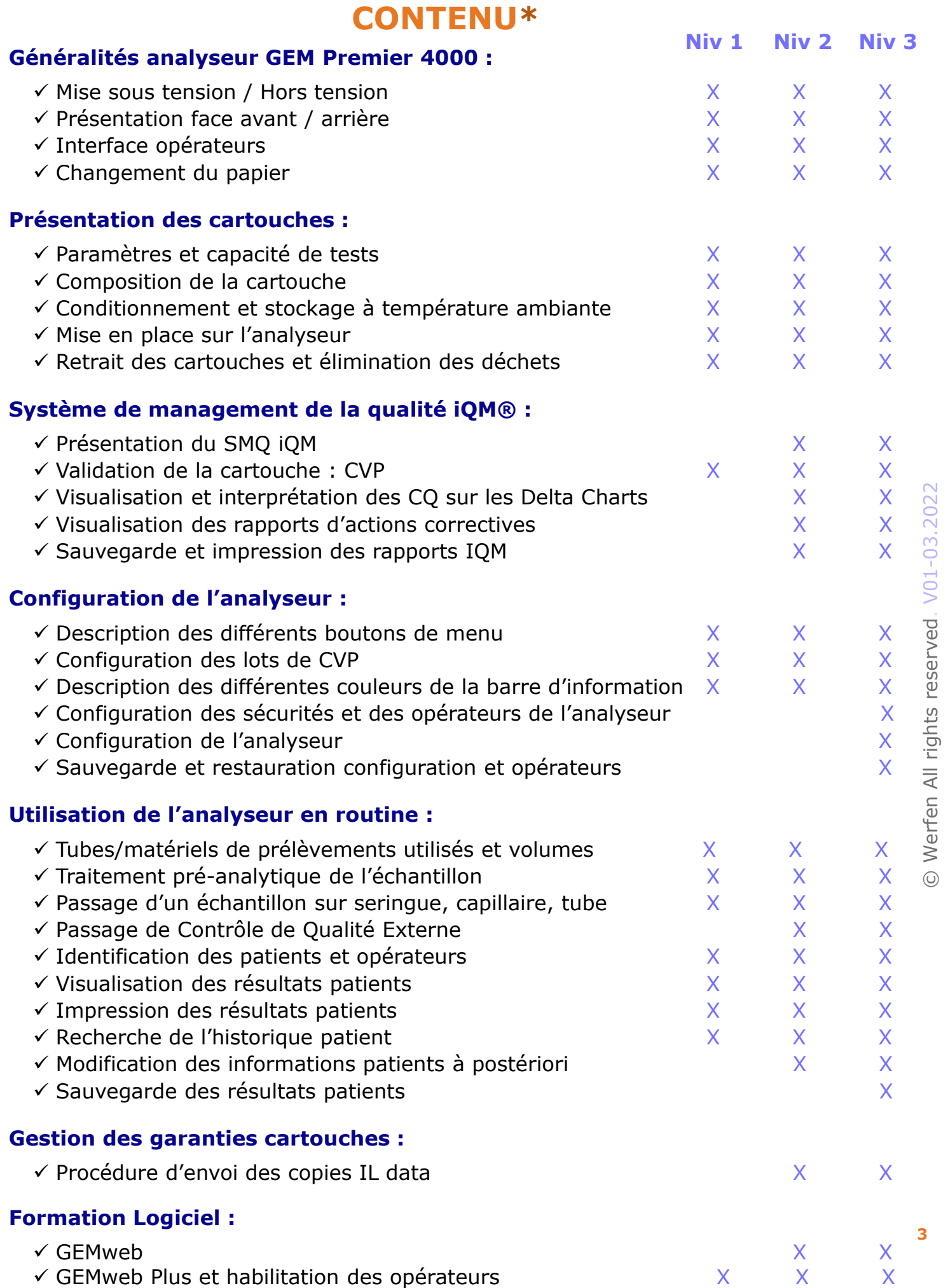

\* Contenu théorique pouvant être adapté selon les modalités pratiques